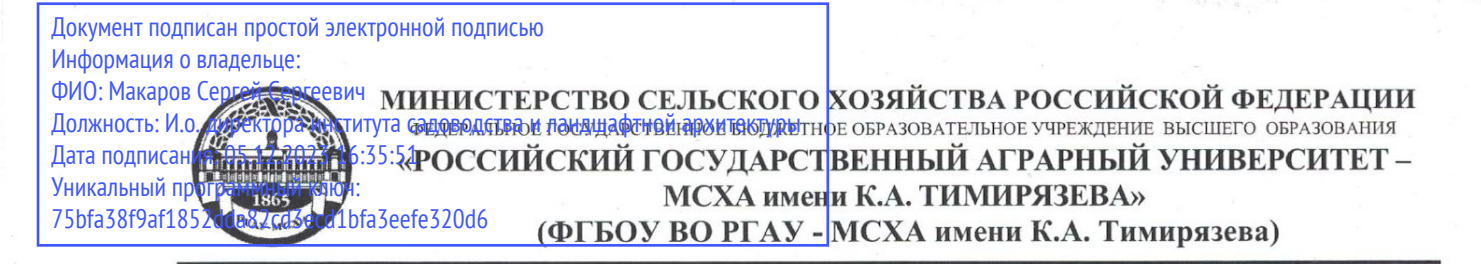

Институт механики и энергетики имени В.П. Горячкина Кафедра инженерной и компьютерной графики

УТВЕРЖДАЮ: И.о. директора института садоводства и ландшафтной архитектуры С.С. Макаров 202 г.

### РАБОЧАЯ ПРОГРАММА ДИСЦИПЛИНЫ Б1.В.08.05 - СИСТЕМЫ ИНЖЕНЕРНОГО АНАЛИЗА МАЛЫХ АРХИТЕКТУРНЫХ ФОРМ

для подготовки бакалавров

#### ФГОС ВО

35.03.10 Ландшафтная архитектура Направление: Направленность: Ландшафтное строительство и инженерия

Kypc  $-4$  $Cemecrp - 7$ 

Форма обучения - очная Год начала подготовки - 2023

Москва, 2023

Разработчики: Потемкин Роман Алексеевич

2023 г.

Рецензент: Заведующий кафедрой «Сопротивление материалов и детали машин» д.т.н., профессор Казанцев С.П.

Программа составлена в соответствии с требованиями ФГОС ВО по направлению подготовки 35.03.10 Ландшафтная архитектура и учебного плана по данному направлению подготовки.

Программа обсуждена на заседании кафедры «Инженерная и компьютерная графика» протокол № 2 от «18» сентября 2023 г.

Заведующая кафедрой д.т.н., доцент Чепурина Е.Л.

#### Согласовано:

Председатель учебно-методической комиссии института садоводства и ландшафтной архитектуры

Mayanxuna E.B.

Протокол №  $or \n\ll \n$  > 2023 г.

И.о заведующего выпускающей кафедрой ландшафтной архитектуры, д.с.-х.н., профессор А.В. Федоров

MOREFORD 2023 F.

2023 г.

2023 г.

Зав. отделом комплектования ЦНБ

# **Содержание**

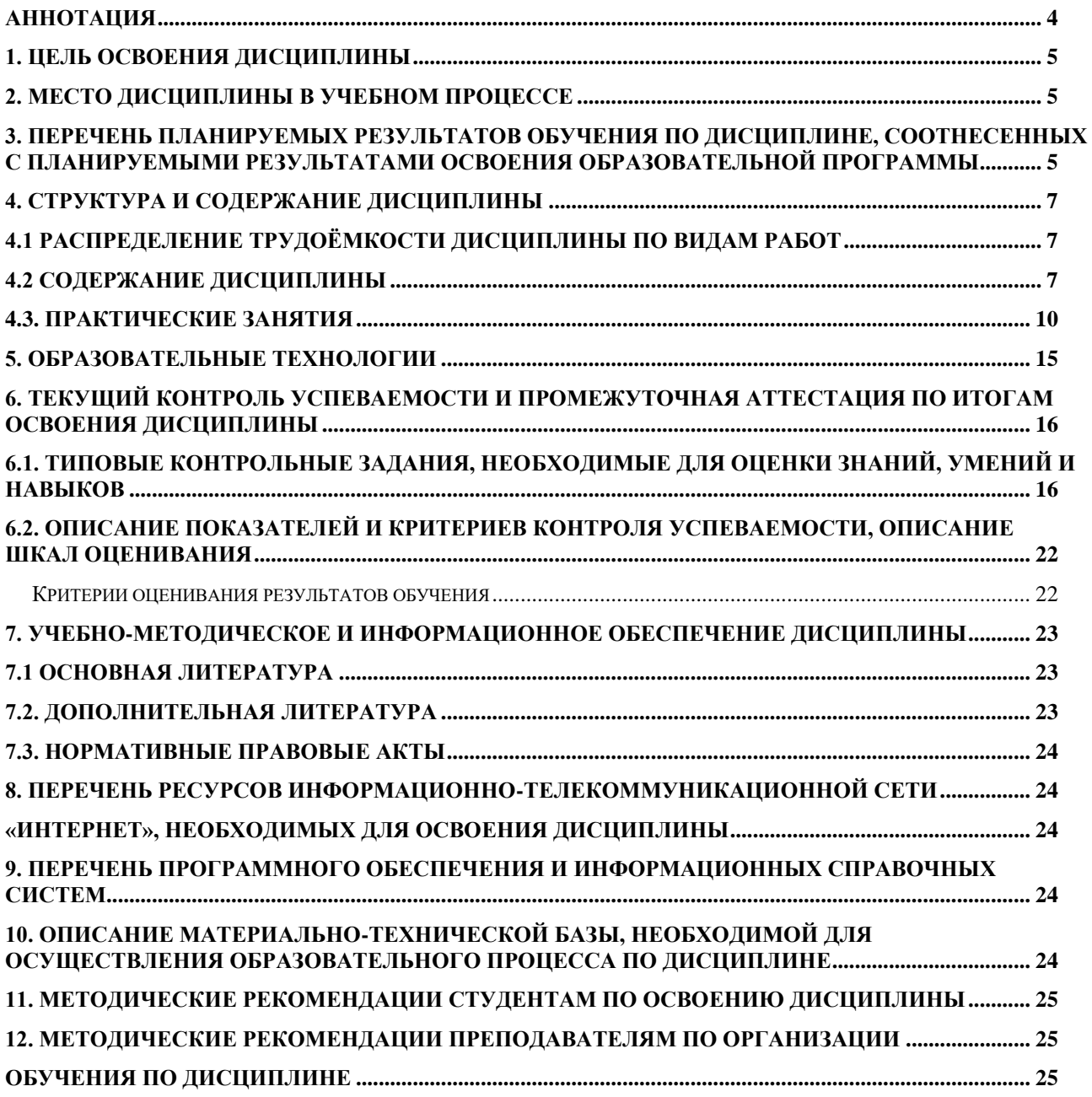

#### **АННОТАЦИЯ**

### **рабочей программы учебной дисциплины Б1.В.08.05 «Системы инженерного анализа малых архитектурных форм» для подготовки бакалавров по направлению 35.03.10 -Ландшафтная архитектура, по направленности: «Ландшафтное строительство и инженерия»**

**Цель освоения дисциплины:** формирование у студентов теоретических знаний и практических навыков работы с графической системой проектирования Компас- 3D, приобретения умений в области создания и чтения чертежей и графической документации, позволяющие изучать другие графические системы

#### **Место дисциплины в учебном плане:**

цикл Б1, вариативная часть, дисциплина осваивается в 7 семестре.

**Требования к результатам освоения дисциплины:** в результате освоения дисциплины формируются следующие компетенции: **ПКос-5.3; ПКос-6.2.**

**Краткое содержание дисциплины:** Содержание дисциплины охватывает круг вопросов, связанных с освоением студентами методов и средств компьютерной графики, приобретение знаний и умений по работе с системой автоматизированного проектирования Компас-3D. Преподавание дисциплины предусматривает следующие формы организации учебного процесса: лекционные и практические занятия, а также выполнение самостоятельных работ.

**Общая трудоемкость дисциплины**: 108 часа (3 зачетные единицы), в том числе 4 часа практическая подготовка.

**Промежуточный контроль:** зачет с оценкой.

#### **1. Цель освоения дисциплины**

**Цель освоения дисциплины** «Системы инженерного анализа малых архитектурных форм» является формирование у студентов теоретических знаний и практических навыков работы с графической системой проектирования Компас- 3D, приобретения умений в области создания и чтения чертежей и графической документации, позволяющие изучать другие графические системы.

#### **2. Место дисциплины в учебном процессе**

В дисциплине «Системы инженерного анализа малых архитектурных форм» реализуются требования ФГОС ВО, ОПОП ВО и учебного плана по направлению 35.03.10 «Ландшафтная архитектура».

Внешние требования к дисциплине реализуются путем отнесения ее к вариативной части Б1.В.08.05 ФГОС ВО. Предшествующими курсами, на которых непосредственно базируется дисциплина являются следующие дисциплины, входящие в рабочий учебный план подготовки бакалавров по направлению 35.03.10 «Ландшафтная архитектура»: «Начертательная геометрия в ландшафтной архитектуре», «Компьютерная графика в ландшафтной архитектуре», «Ландшафтные конструкции».

Состав и последовательность освоения дисциплины учитывает возможность отсутствия у студентов необходимых компетенций по вышеперечисленным дисциплинам.

Особенностью дисциплины является получение прикладных навыков для успешной профессиональной деятельности в области компьютерного проектирования в системе Компас-3D.

Рабочая программа дисциплины Системы инженерного анализа малых архитектурных форм» для инвалидов и лиц с ограниченными возможностями здоровья разрабатывается индивидуально с учетом особенностей психофизического развития, индивидуальных возможностей и состояния здоровья таких обучающихся.

### **3. Перечень планируемых результатов обучения по дисциплине, соотнесенных с планируемыми результатами освоения образовательной программы**

Образовательные результаты освоения дисциплины обучающимся, представлены в таблице 1.

*.*

# Таблица 1 Требования к результатам освоения учебной дисциплины

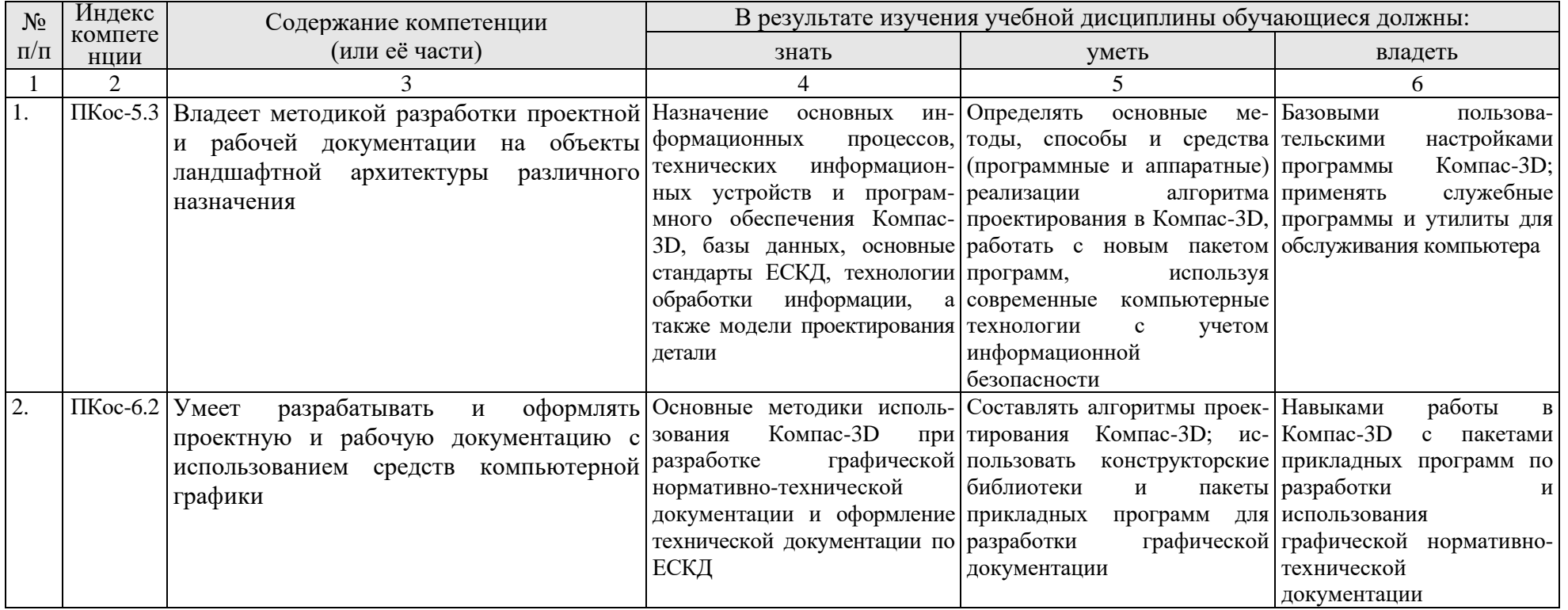

### **4. Структура и содержание дисциплины**

### **4.1 Распределение трудоёмкости дисциплины по видам работ**

Общая трудоемкость дисциплины составляет 3 зачетные единицы (108 часов), в том числе 4 часа практическая подготовка, их распределение по видам работ в семестре представлено в таблице 2.

Таблина 2

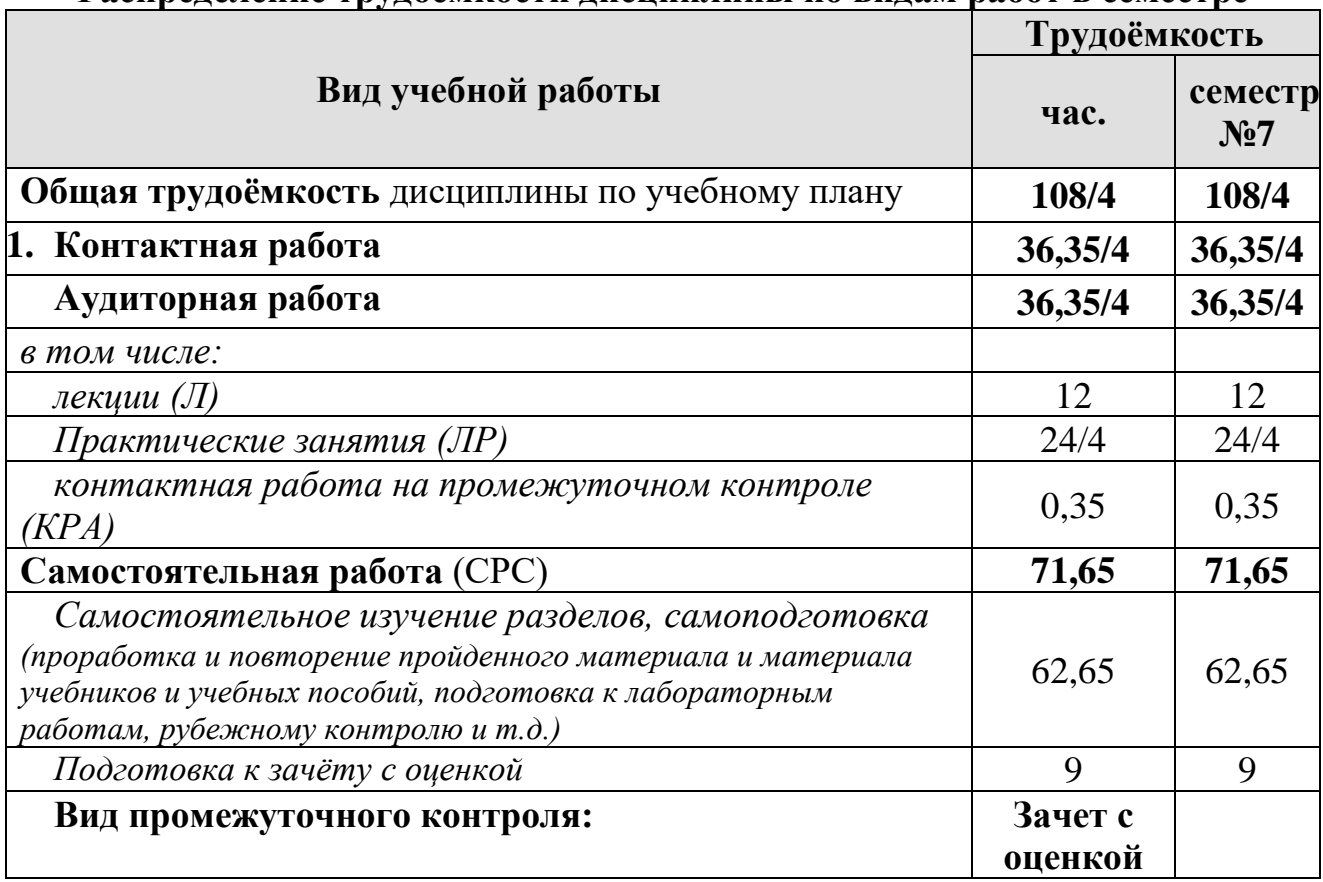

## **Распределение трудоёмкости дисциплины по видам работ в семестре**

#### **4.2 Содержание дисциплины**

Темы дисциплины «Системы инженерного анализа малых архитектурных форм» представлены в таблице 3.

Таблица 3

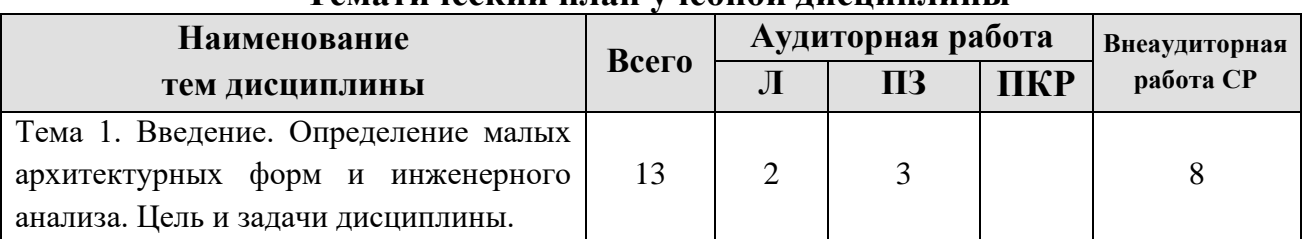

#### **Тематический план учебной дисциплины**

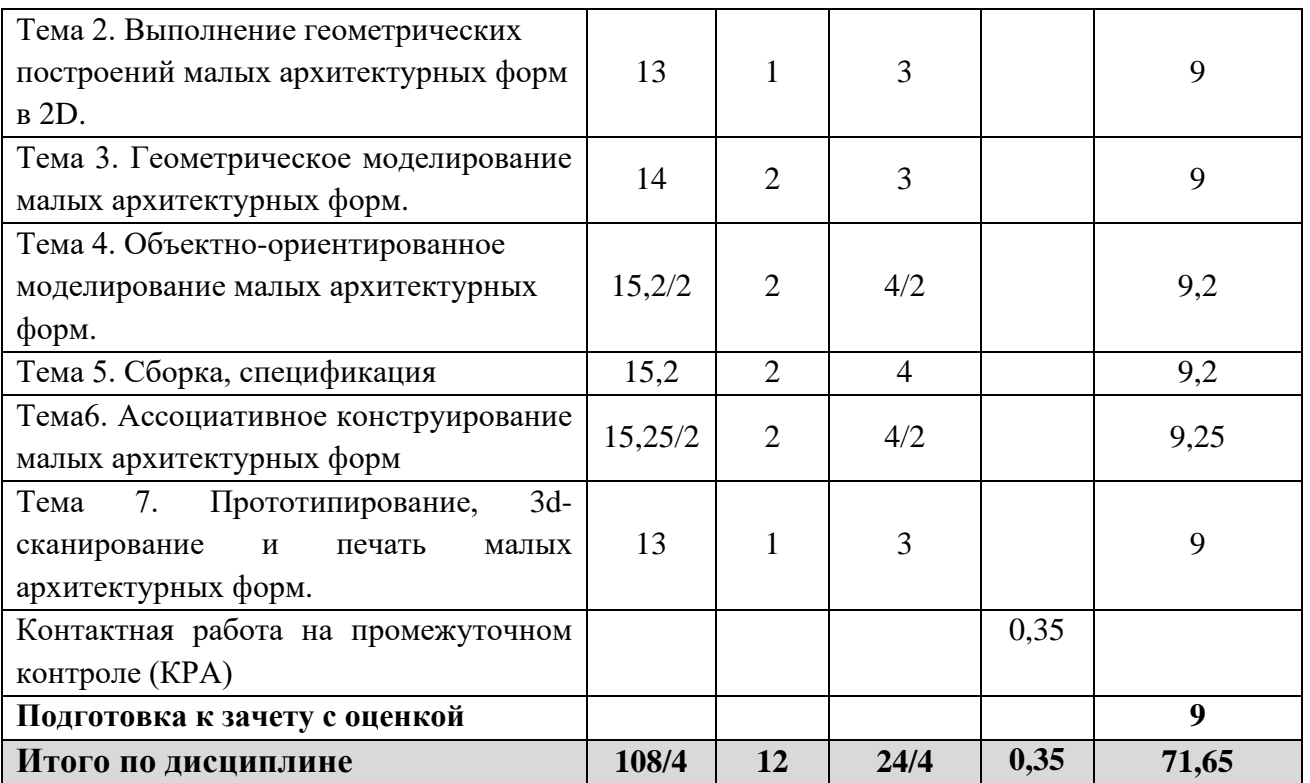

### **Тема 1. Введение. Определение малых архитектурных форм и инженерного анализа. Цель и задачи дисциплины.**

Определение понятия малых архитектурных форм и понятия инженерного анализа. Виды малых архитектурных форм. Методы инженерного анализа.

Знание основ автоматизации проектирования и умение работать со средствами САПР. Ступени развития САПР. Современная САПР.

Цели и задачи САПР. Методы выбора и оптимизации проектных решений. Проектирование изделия в соответствии с новой технологией основывается на пяти принципах. Различают следующие режимы взаимодействия пользователя и САПР: пакетной обработки, прямого доступа и с использованием автоматизированного рабочего места (АРМ).

**Тема 2. Выполнение геометрических построений малых архитектурных форм в 2D.**

Правила геометрических построений в программе Компас 3D.

Форматы, применяемые для построения чертежей.

Запуск САПР. Виды создаваемых документов. Интерфейс в режиме создания чертежа. Настройка чертежа. Зуммирование. Панорамирование.

Геометрические объекты: создание, настройка свойств, редактирование. Привязки. Выделение. Выравнивание. Копирование. Вставка.

Горячие клавиши.

Методы геометрических построений.

Размеры, обозначения.

Создание чертежа.

## **Тема 3. Геометрическое моделирование малых архитектурных форм.**

Виды ГМ: каркасное, поверхностное, твердотельное.

Основные операции ГМ, последовательность и правила выполнения операций ГМ.

Интерфейс системы ГМ.

Выполнение ГМ детали. Настройка свойств детали.

Редактирование детали.

**Тема 4. Объектно-ориентированное моделирование малых архитектурных форм.**

Объектно-ориентированное конструирование (Feature-Based Modeling) основано на том, что конструктивные элементы геометрии (features) представляют собой объекты с предопределенным поведением и структурой данных.

Создание гладких и резьбовых отверстий.

Условное изображение резьбы.

Создание рёбер жёсткости.

Создание фасок, лысок и скруглений.

Сечение поверхностью. Применение сечения.

### **Тема 5. Сборка, спецификация**

Создание параметрической сборки.

Ссылочные параметры.

Сопряжения деталей.

Создание ГМ крепежных изделий.

Создание и работа со спецификацией в ручном и автоматизированном режимах.

### **Тема 6. Ассоциативное конструирование малых архитектурных форм.**

Ассоциативное конструирование (Associative Design) - это обобщающее название технологии параметрического конструирования, обеспечивающей единую, в том числе и двустороннюю, информационную взаимосвязь между геометрической моделью, расчетными моделями, программами для изготовления изделия на станках с ЧПУ, конструкторской документацией, базой данных проекта.

**Тема 7. Прототипирование, 3d-сканирование и печать малых архитектурных форм.**

В процессе разработки новой продукции всегда возникает необходимость в опытных образцах, или в так называемых моделях-прототипах изделия, его отдельных деталей и узлов.

Прототипирование — [технология](http://ru.wikipedia.org/wiki/%D0%A2%D0%B5%D1%85%D0%BD%D0%BE%D0%BB%D0%BE%D0%B3%D0%B8%D1%8F) быстрого «макетирования», быстрого создания опытных образцов или работающей модели системы для демонстрации заказчику или проверки возможности реализации.

3D принтеры изготавливают модели из порошка на гипсовой основе с различными добавками и присадками.

3D-манипуляторы - устройства, которые обеспечивают интуитивную навигацию в трехмерном пространстве, возможность работать обеими руками: панорамирование, изменение масштаба изображения и поворот выполняются одним плавным движением джойстика, в отличие от работы с обычной мышью, которая позволяет одновременно выполнять лишь одно действие, что влечет за собой многочисленные остановки для позиционирования модели.

# **4.3. Практические занятия**

Содержание практических занятий представлено в таблице 4. Перечень вопросов для самостоятельного изучения дисциплины представлен в таблице 5.

Таблица 4

# **Содержание Практических занятий и контрольных мероприятий**

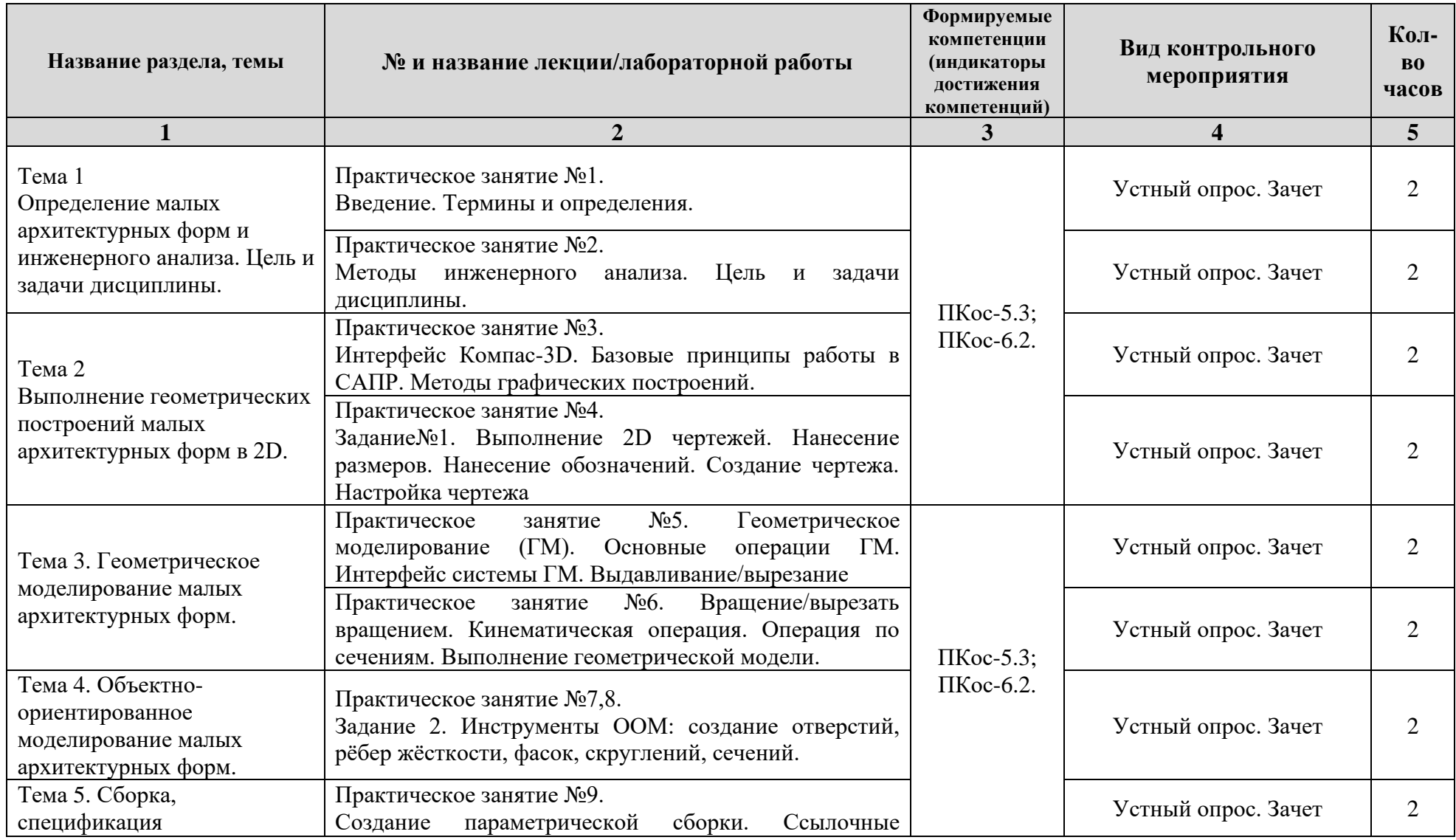

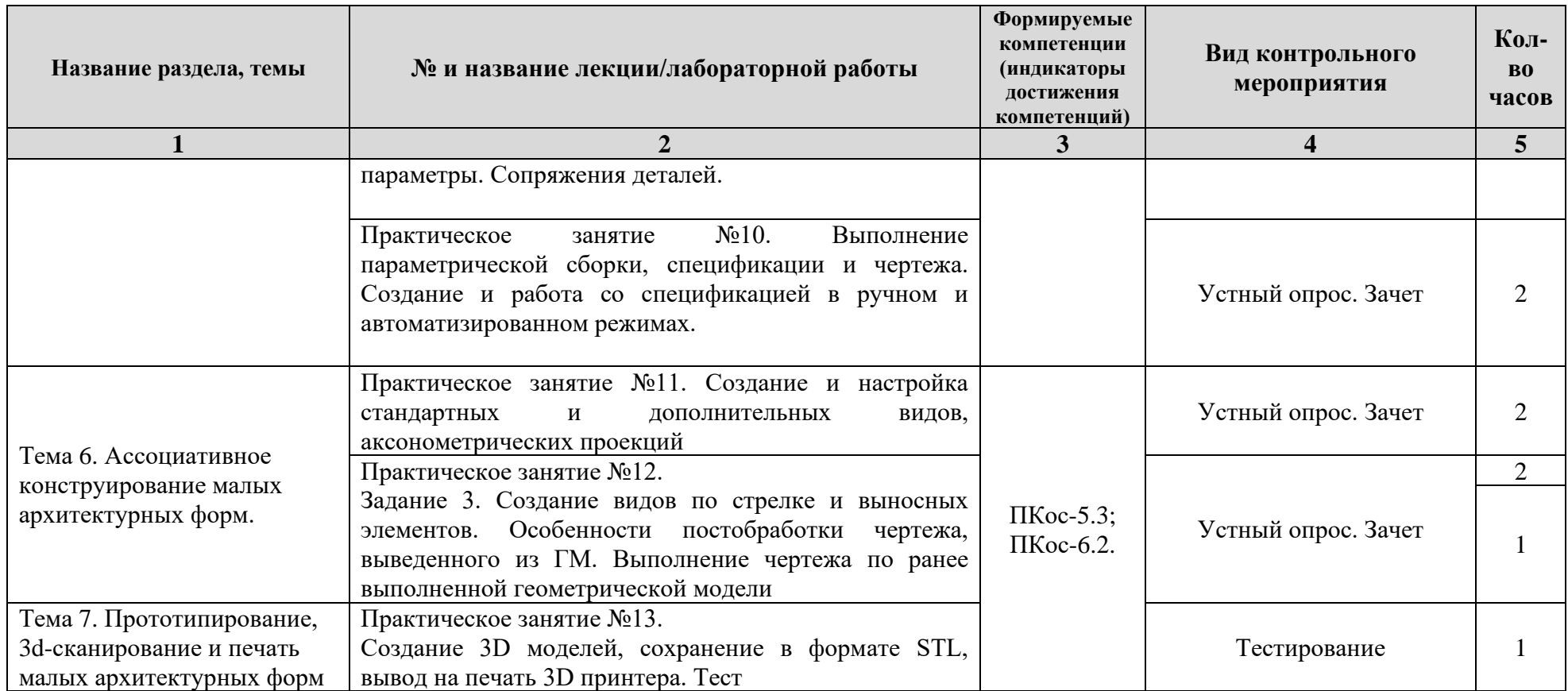

# **Перечень вопросов для самостоятельного изучения дисциплины**

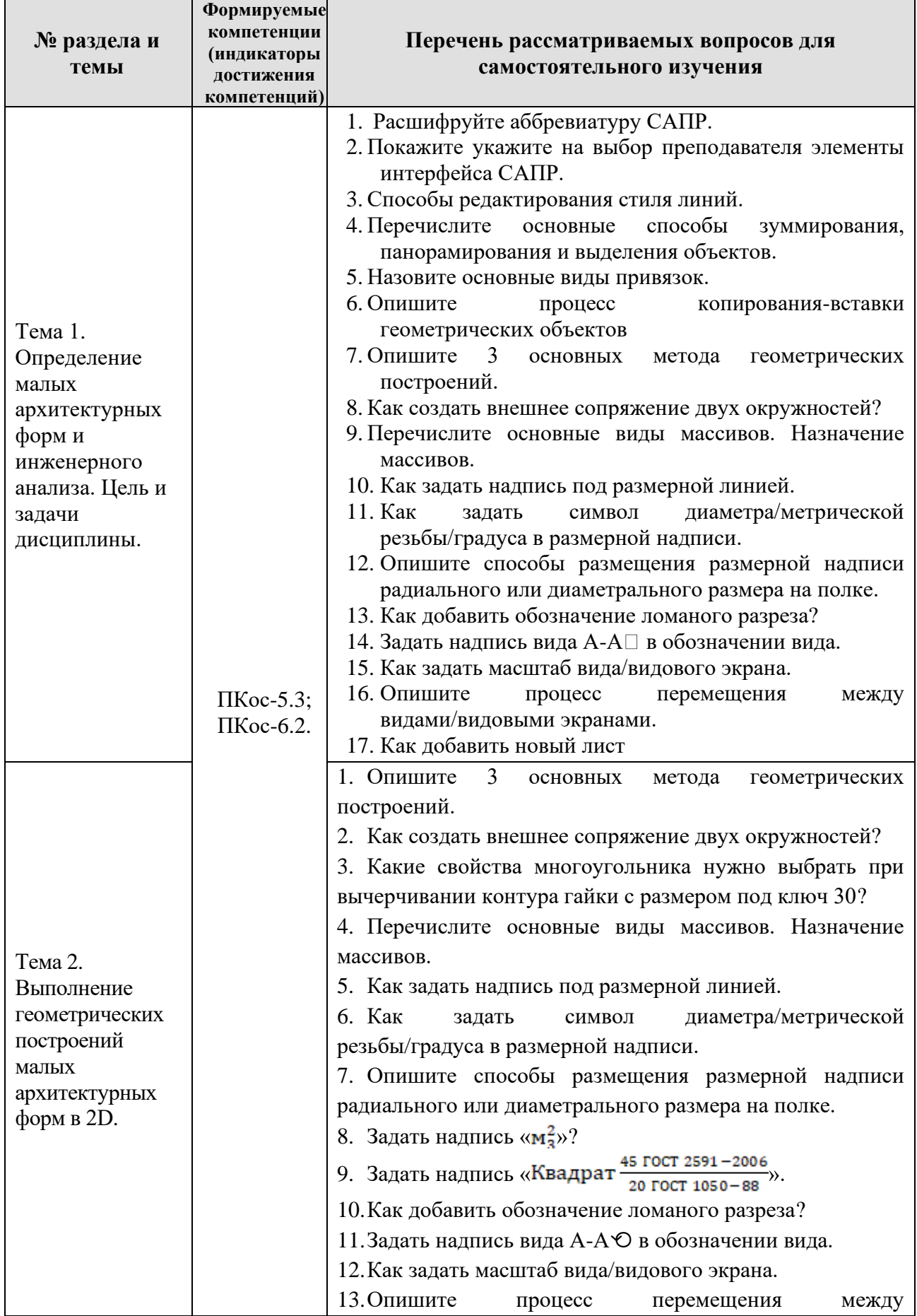

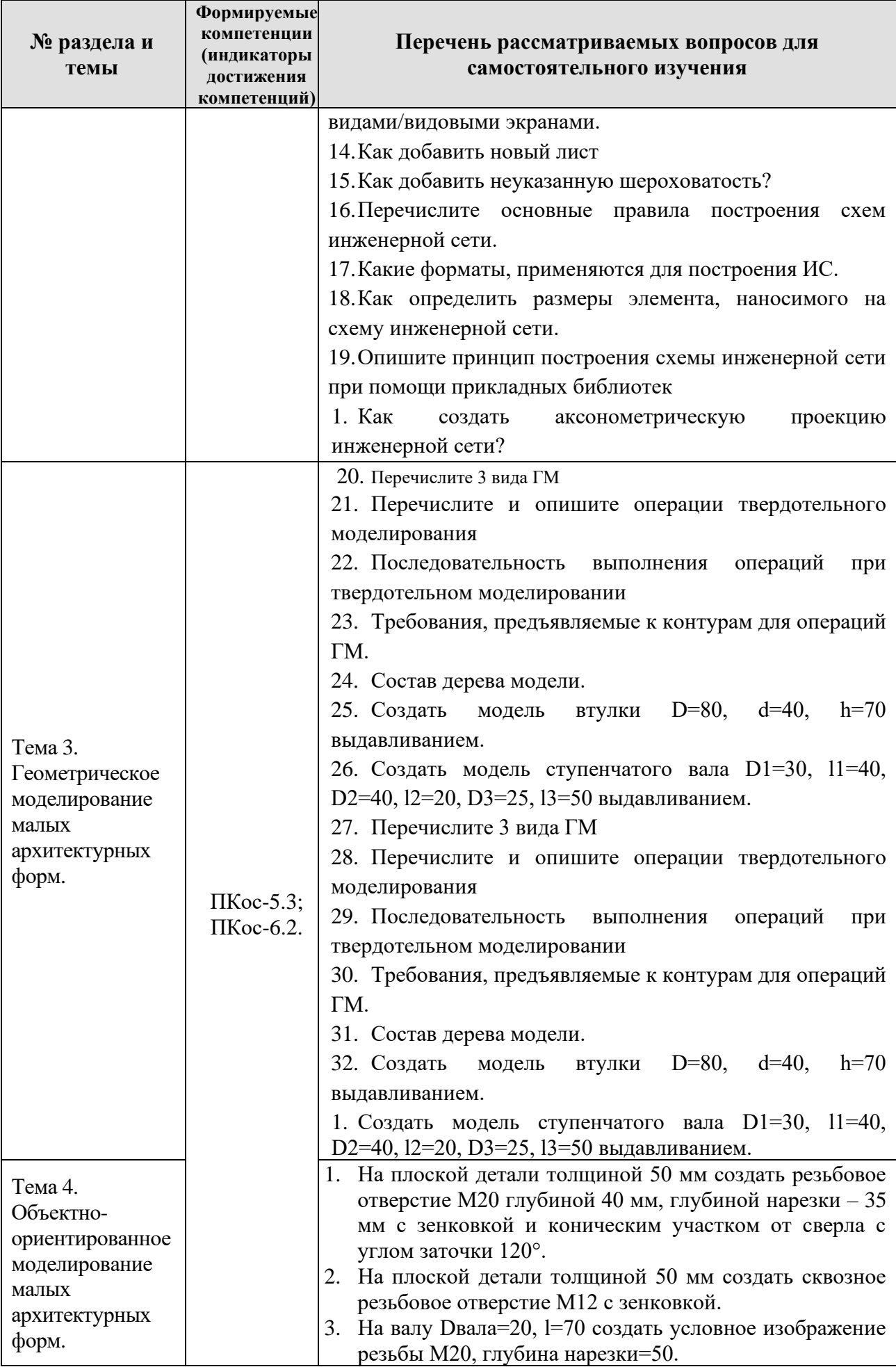

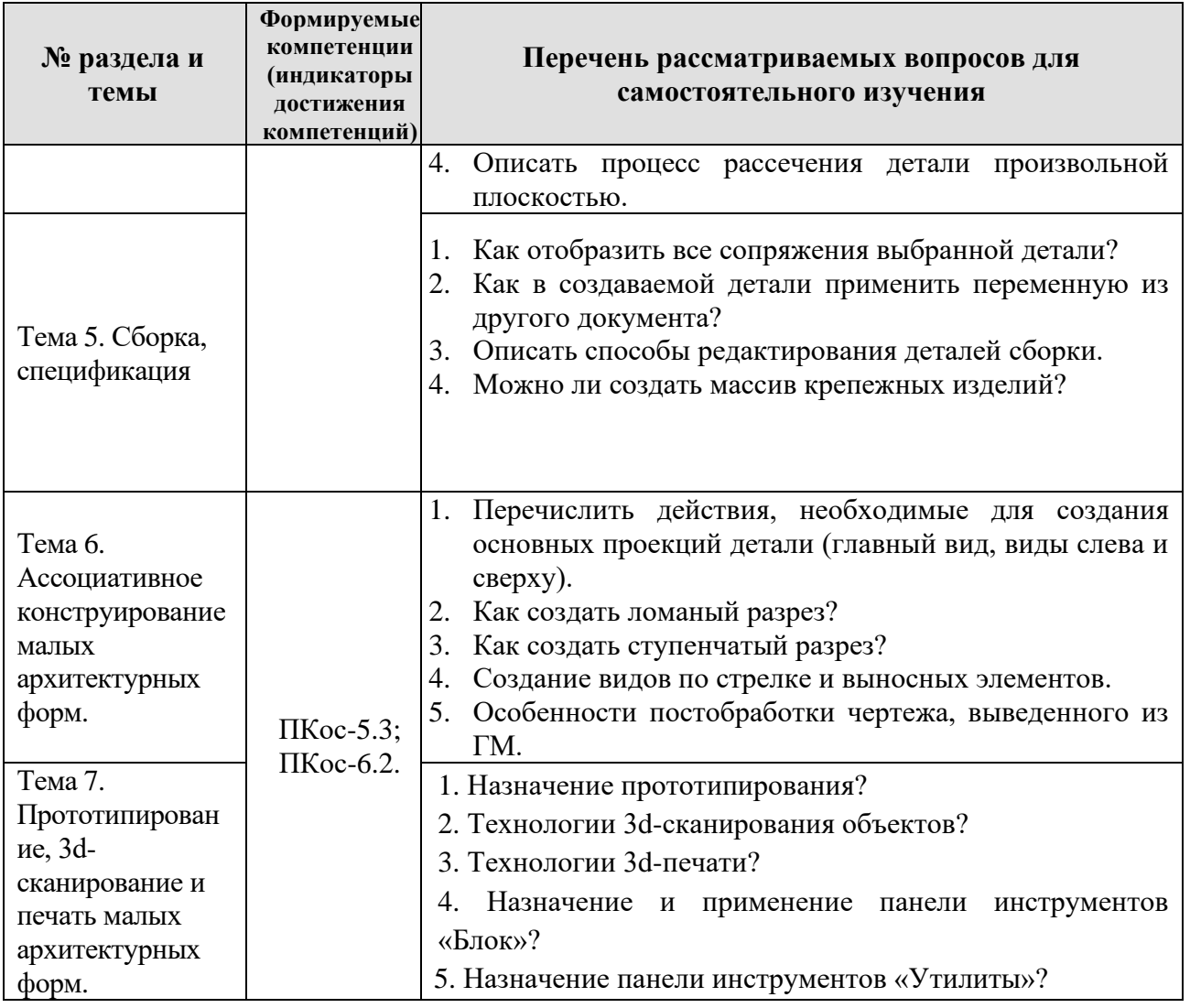

## 5. Образовательные технологии

При изучении «Компьютерное дисциплины проектирование» используются как традиционная (объяснительно-иллюстративная), так и инновационные технологии обучения - интерактивные и мультимедийные формы.

Основные формы обучения:

- теоретические - лекция;

- практические - лабораторные работы.

Методы обучения:

- по источнику обучения: словесные (объяснение, беседа, дискуссия); наглядные: иллюстрация, демонстрация; практические (лабораторная работа);

- по степени активности студентов в учебном процессе: репродуктивные, продуктивные, исследовательские.

Виды средств обучения: материальные, текстовые, электронные, технические.

Применение активных и интерактивных образовательных технологий представлено в таблице 6.

Таблица 6

### Применение активных и интерактивных образовательных технологий

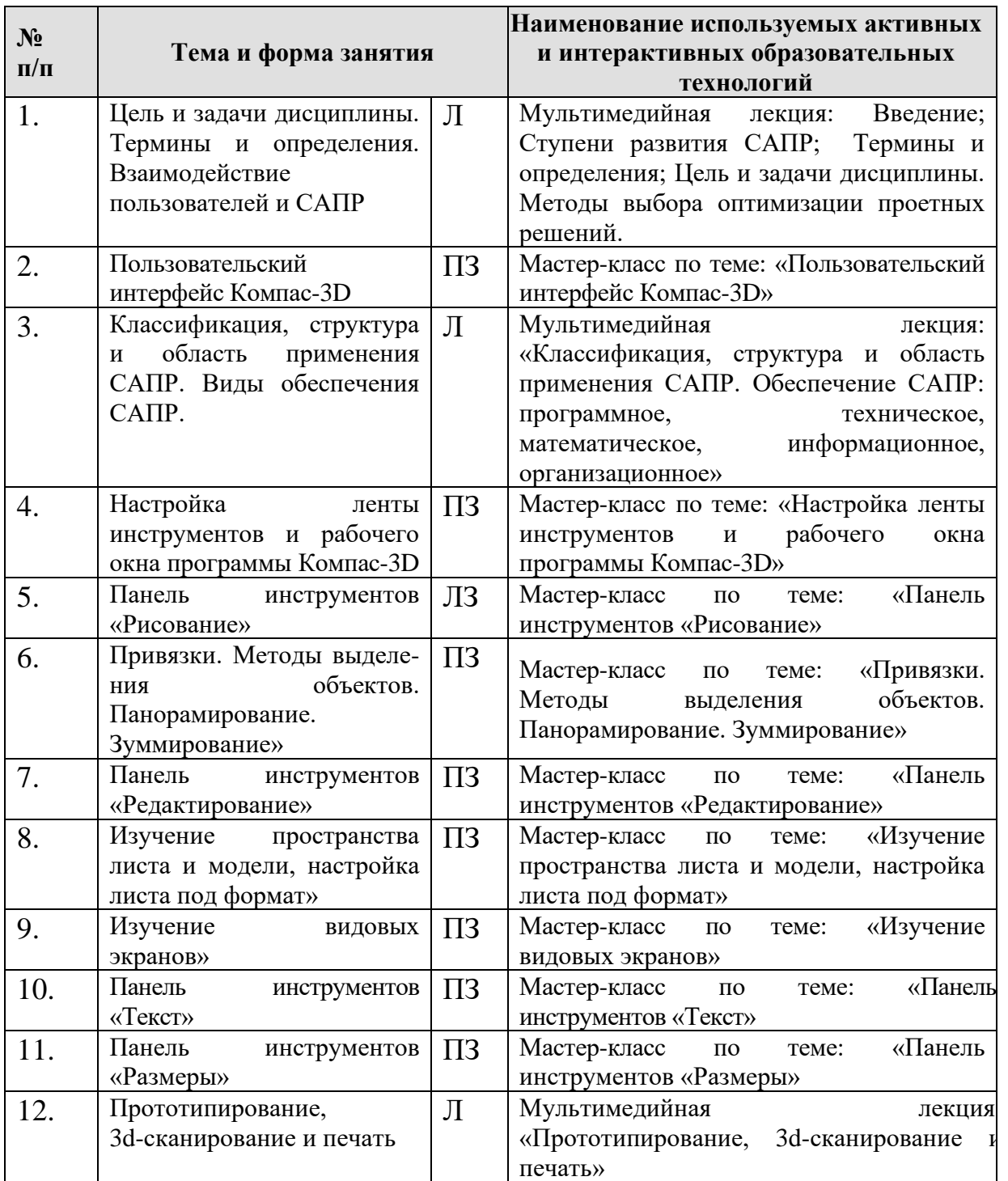

### **6. Текущий контроль успеваемости и промежуточная аттестация по итогам освоения дисциплины**

## **6.1. Типовые контрольные задания, необходимые для оценки знаний, умений и навыков**

По дисциплине «Системы инженерного анализа малых архитектурных форм» предусмотрена сдача расчетно-графическая работа, которая является допуском к зачету с оценкой и включает в себя задания, образцы выполнения которых представлены на Рис. 1, Рис. 2 и Рис. 3, Рис.4, Рис.5, Рис.6:

*Задание №1.* Выполнить геометрические построения при помощи системы Компас-3D, расставив все размеры и обозначения (1 лист формата А4);

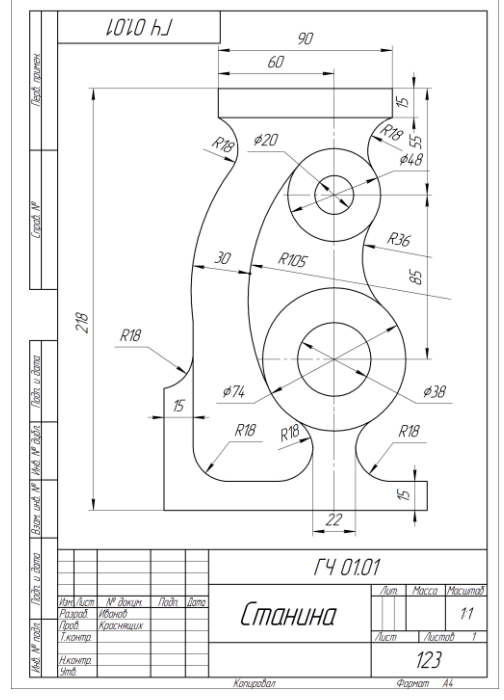

*Задание №2.* Выполнить трехмерную модель в программе Компас-3D, задать материал (1 лист формата А4).

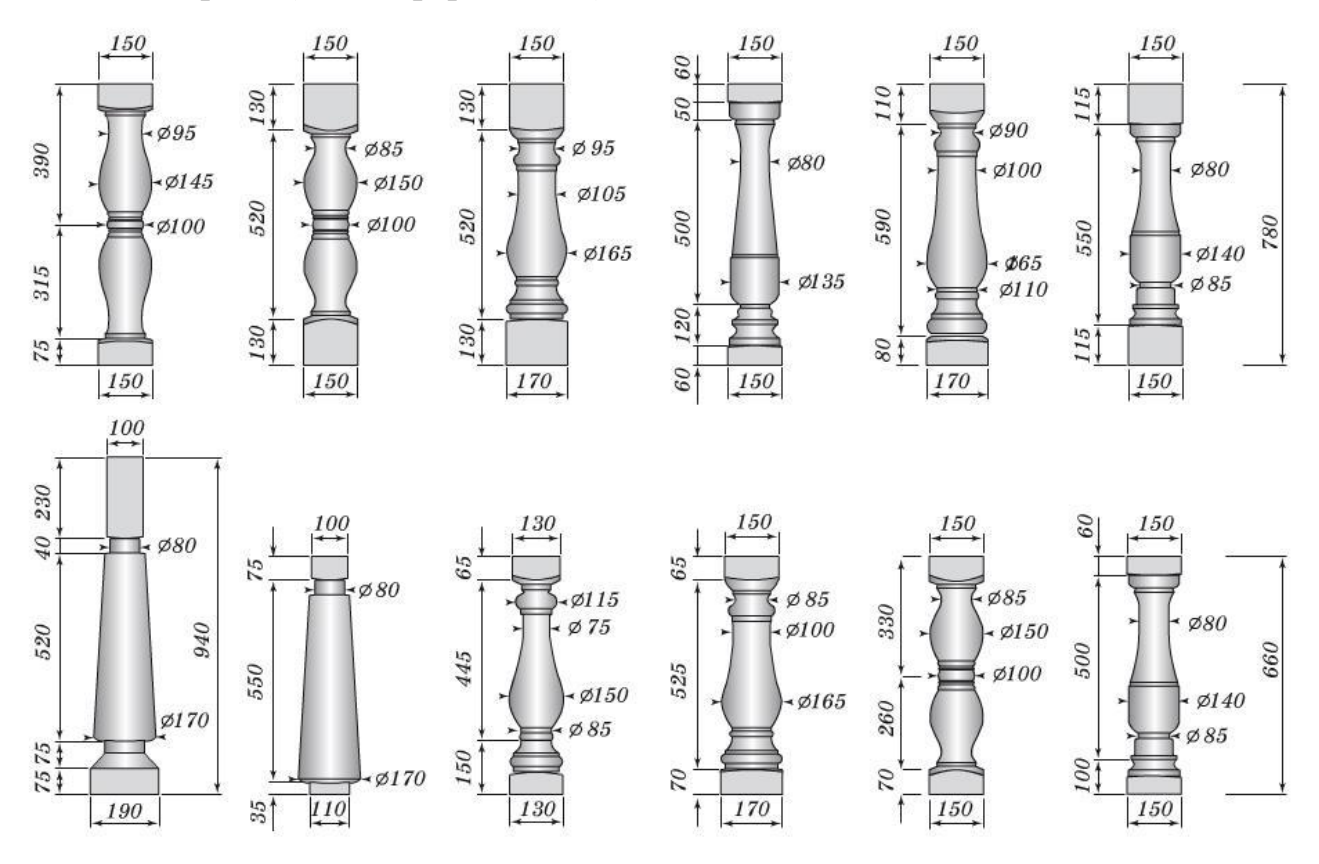

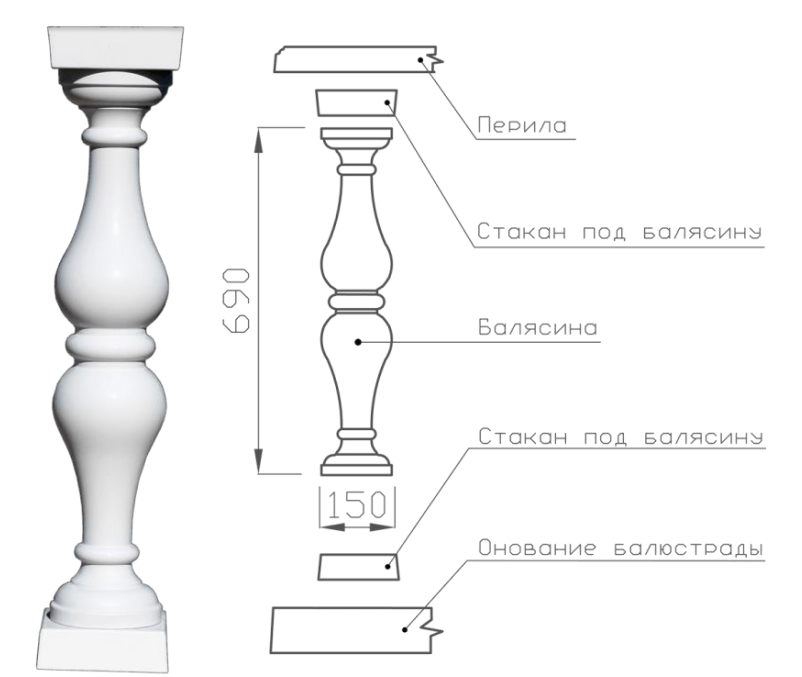

*Задание №3.* Выполнить чертеж сборочной единицы в системе Компас-3D по индивидуальному заданию (1 лист формата А3).

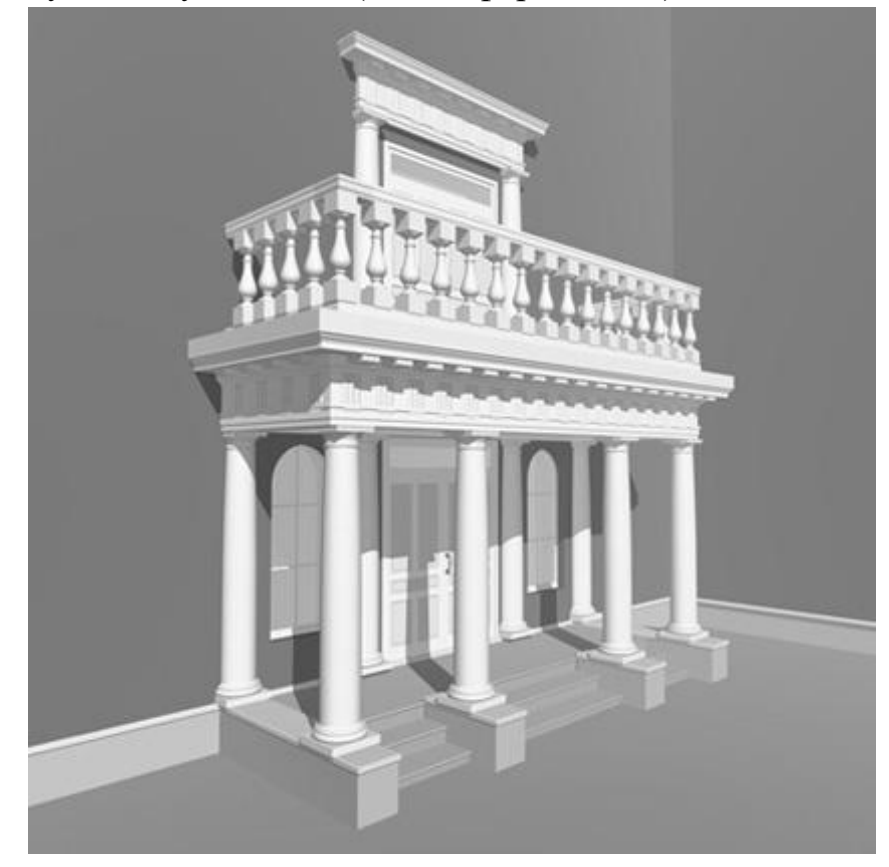

# **Вопросы к устному опросу**

- 1. Расшифруйте аббревиатуру САПР.
- 2. Назовите основные типы САПР, их назначение.
- 3. Перечислите и опишите компоненты САПР.

4. Покажите следующие элементы интерфейса САПР Компас: компактная панель, главное меню, рабочая область, панель свойств.

5. Перечислите основные типы документов, создаваемых САПР Компас

6. Два способа редактирования стиля линии.

7. Перечислите основные способы зуммирования, панорамирования и выделения объектов.

8. Назовите основные виды привязок.

9. Опишите процесс копирования-вставки геометрических объектов

10. Что такое геометрический объект?

### **Критерии оценки устного опроса**

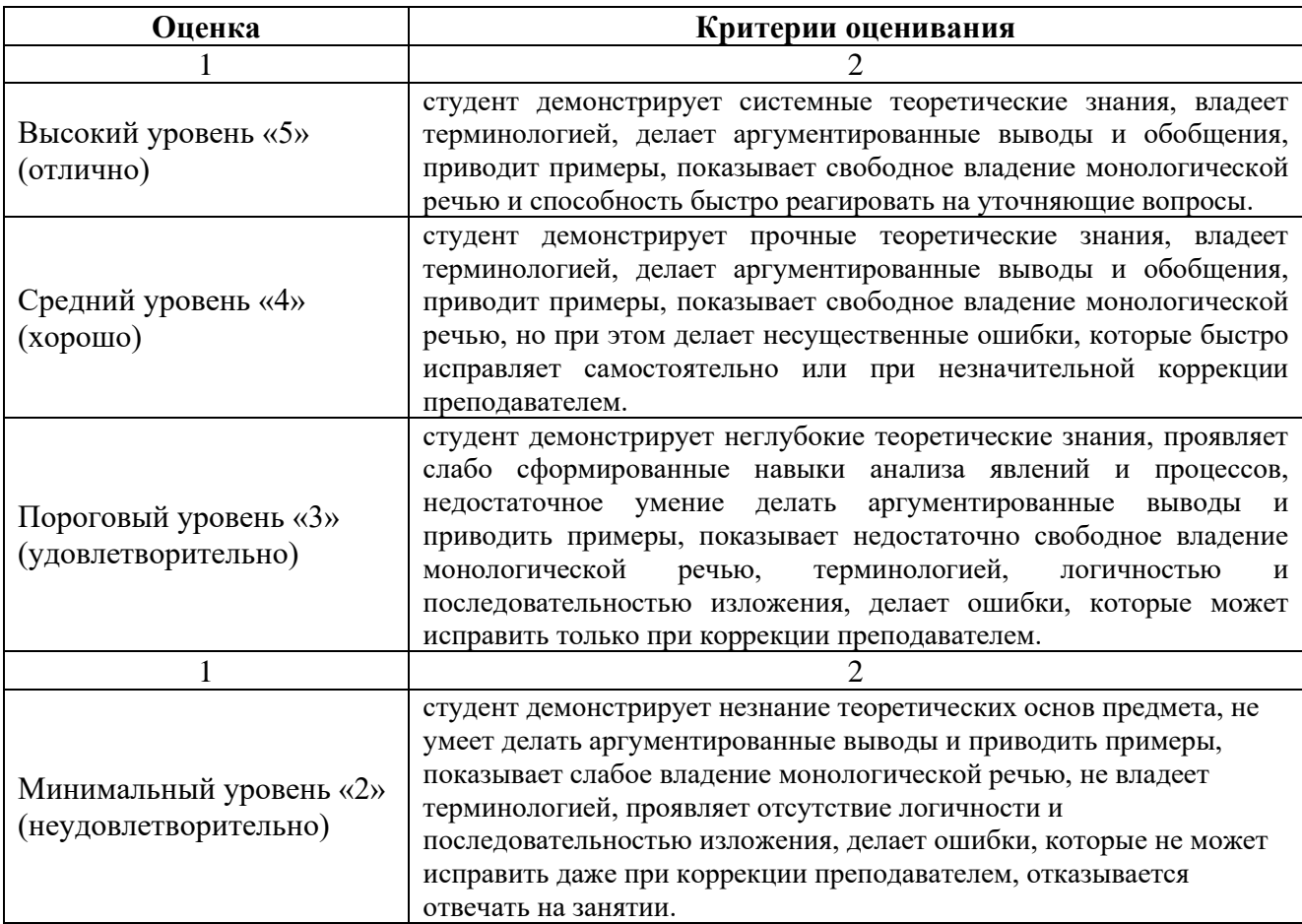

## **Пример контрольных вопросов для защиты РГР:**

1. Перечислите и опишите операции твердотельного моделирования.

2. На плоской детали толщиной 50 мм создать сквозное резьбовое отверстие М12 с зенковкой

- 3. Как создать ломаный разрез?
- 4. Как параметрически выровнять отрезок до горизонтального положения?

5. Описать последовательность выбора опорных поверхностей при создании крепежного изделия

6. Как сохранить черно-белый чертеж в формате JPG?

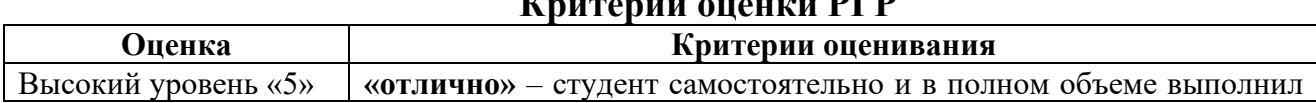

## **Критерии оценки РГР**

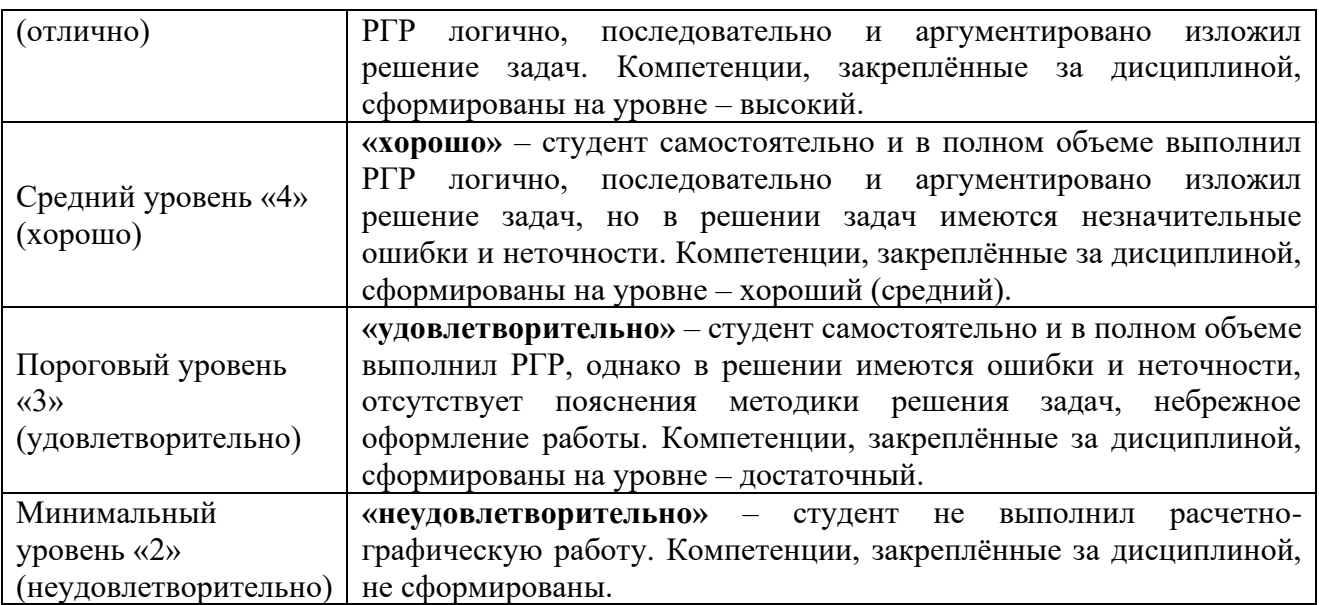

По результатам выполнения и защиты РГР студенту дается допуск к

зачету с оценкой.

### **Примерный перечень вопросов к зачету с оценкой по дисциплине «Системы инженерного анализа малых архитектурных форм»**

- 1. Расшифруйте аббревиатуру САПР.
- 2. Покажите укажите на выбор преподавателя элементы интерфейса САПР.
- 3. Способы редактирования стиля линий.

4. Перечислите основные способы зуммирования, панорамирования и выделения объектов.

- 5. Назовите основные виды привязок.
- 6. Опишите процесс копирования-вставки геометрических объектов
- 7. Опишите 3 основных метода геометрических построений.
- 8. Как создать внешнее сопряжение двух окружностей?
- 9. Перечислите основные виды массивов. Назначение массивов.
- 10. Как задать надпись под размерной линией.
- 11. Как задать символ диаметра/метрической резьбы/градуса в размерной надписи.

12. Опишите способы размещения размерной надписи радиального или диаметрального размера на полке.

- 13. Как добавить обозначение ломаного разреза?
- 14. Задать надпись вида А-АО в обозначении вида.
- 15. Как задать масштаб вида/видового экрана.
- 16. Опишите процесс перемещения между видами/видовыми экранами.
- 17. Как добавить новый лист
- 18. Как добавить неуказанную шероховатость?
- 19. Как создать аксонометрическую проекцию инженерной сети
- 20. Перечислите 3 вида ГМ
- 21. Перечислите и опишите операции твердотельного моделирования

 $22<sub>1</sub>$ Последовательность выполнения операций при твердотельном моделировании

- Требования, предъявляемые к контурам для операций ГМ. 23.
- 24. Состав дерева модели.
- Создать модель втулки D=80, d=40, h=70 выдавливанием. 25.

Создать модель ступенчатого вала D1=30, 11=40, D2=40, 12=20, D3=25, 26. 13=50 выдавливанием.

- 27. Перечислите 3 вида ГМ
- Перечислите и опишите операции твердотельного моделирования 28.

29. Последовательность выполнения операций при твердотельном моделировании

- Требования, предъявляемые к контурам для операций ГМ. 30.
- 31. Состав дерева модели.
- Перечислить исходный объекты для создания ребра жёсткости. 32.
- 33. Описать процесс рассечения детали произвольной плоскостью.
- Перечислить действия, необходимые для создания основных проекций 34. детали (главный вид, виды слева и сверху).
- Как создать ломаный разрез? 35.
- 36. Как создать ступенчатый разрез?
- Как создать ассоциативный выносной элемент для канавки М4:1 и задать 37. надпись вида  $A(4:1)$  $O.$
- Создание видов по стрелке и выносных элементов. 38.
- Особенности постобработки чертежа, выведенного из ГМ. 39.
- Перечислить и описать виды параметризации 40.
- Как параметрически выровнять отрезок до горизонтального положения? 41.
- Как параметрически задать параллельность отрезков в эскизе? 42.
- 43. Как осуществить целочисленное деление?

Как привязать количество отверстий в массиве по концентрической сетке 44. к заданному параметру?

- Что такое табличная параметризация и где она применяется 45.
- Как отобразить все сопряжения выбранной детали? 46.
- Как в создаваемой детали применить переменную из другого документа? 47.
- Описать способы редактирования деталей сборки. 48.
- 49. Можно ли создать массив крепежных изделий?
- Описать последовательность выбора опорных поверхностей при создании 50. крепежного изделия
- Создание и работа со спецификацией в ручном и автоматизированном 51. режимах.
- 52. Назовите основные параметры листового тела
- 53. Как создать сгиб листового тела
- 54. Какой инструмент применяется для создания отверстий в листовом теле?
- 55. Почему при создании листового тела не применяются инструменты панели «редактирование детали» (выдавливание, вырезание и т.д.)?
- 56. Опишите процесс создания развертки
- Как добавить развертку листового тела в чертеж? 57.
- Как отобразить линии сгиба в развертке? 58.
- 59. Что такое оси строительные?
- 60. Модельная система
- 61. Опишите процесс создания плана помещения
- 62. Как определить площадь помещения?
- 63. Как создать новое помещение в экспликации?
- 64. Как отобразить экспликацию и спецификации на чертеже?
- 65. Как изменить расположение экспликации/спецификации на листе?
- 66. Что такое высотная отметка окна, в каких единицах задается?
- 67. Как создать элемент инженерной сети и разместить его на плане?
- 68. Как вызвать менеджер объекта строительства?
- 69. Как построить 3d-модель помещения?
- 70. Как задать высоту помещения?
- 71. Можно ли изменить расположение элементов ИС в 3d-модели

72. При помощи какой прикладной библиотеки/модуля создается

фотореалистичное изображение геометрической модели

- 73. Как сохранить черно-белый чертеж в формате JPG?
- 74. Как опубликовать документ в формате PDF?
- 75. Опишите процесс печати многостраничного чертежа. Как распечатать документ формата А3 на листе формата А4

### **6.2. Описание показателей и критериев контроля успеваемости, описание шкал оценивания**

Промежуточный контроль по дисциплине «Системы инженерного анализа малых архитектурных форм» - зачет с оценкой.

Для оценки знаний, умений, навыков и формирования компетенций по дисциплине применяется традиционная система контроля и оценки успеваемости студентов, представленная в таблице 7.

Таблица 7

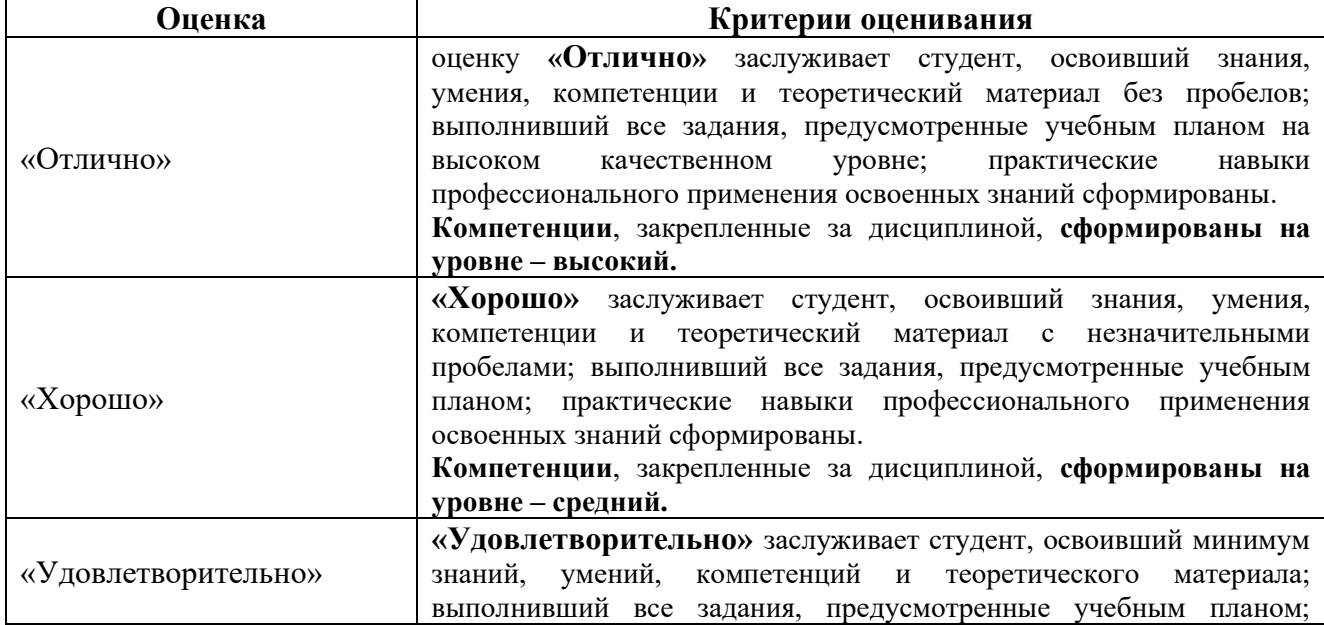

Критерии оценивания результатов обучения

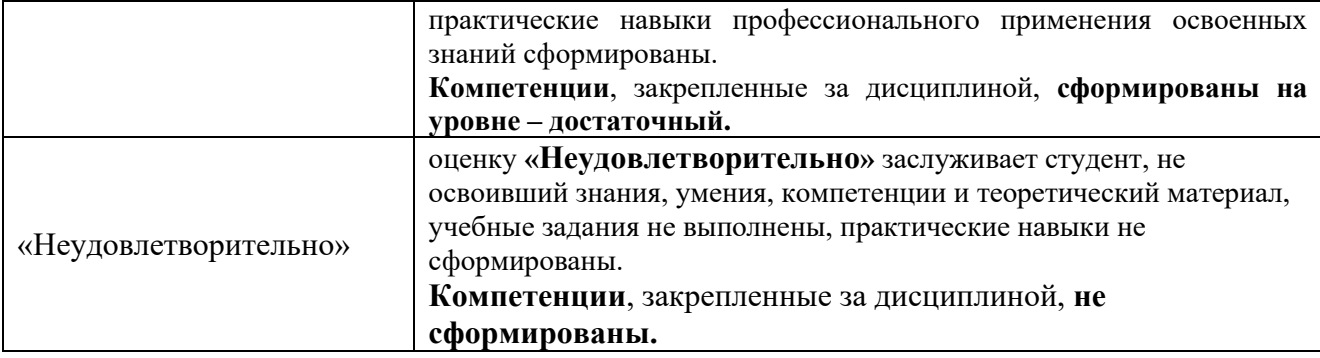

### **7. Учебно-методическое и информационное обеспечение дисциплины 7.1 Основная литература**

1. Панасенко, В.Е. Инженерная графика: учебное пособие / В.Е. Панасенко. – Санкт-Петербург: Лань, 2021. – 168 с. – ISBN 978-5-8114-3135-9. – Текст : электронный // Лань: электронно-библиотечная система. – URL: <https://e.lanbook.com/book/169268>

2. Компьютерное проектирование (КОМПАС-3D) / Е. Л. Чепурина, Д. А. Рыбалкин, Д. Л. Кушнарева [и др.]. – Москва : Российский государственный аграрный университет - МСХА им. К.А. Тимирязева, 2023. – 128 с.. – URL: [http://elib.timacad.ru/dl/full/s12072023Kompas\\_3D.pdf/info](http://elib.timacad.ru/dl/full/s12072023Kompas_3D.pdf/info)

3. Серга, Г.В. Инженерная графика: учебник / Г.В. Серга, И.И. Табачук, Н.Н. Кузнецова. – 2-е изд., испр. и доп. – Санкт-Петербург: Лань, 2021. – 228 с. – ISBN 978- 5-8114-2856-4. – Текст : электронный // Лань: электронно-библиотечная система. — URL:<https://e.lanbook.com/book/169085>

#### **7.2. Дополнительная литература**

1. Инженерная графика: методическое пособие / А.С. Дорохов [и др.]; Российский государственный аграрный университет - МСХА имени К. А. Тимирязева (Москва). – Электрон. текстовые дан. – Москва: РГАУ-МСХА им. К.А. Тимирязева, 2020 – 153 с.: рис., табл., граф. – Коллекция: Учебная и учебно-методическая литература. – Режим доступа: [http://elib.timacad.ru/dl/local/s28122020.pdf.](http://elib.timacad.ru/dl/local/s28122020.pdf)

2. Карпов, Е.К. Инженерная графика. Краткий курс по инженерной графике: учебное пособие / Е.К. Карпов, И.Е. Карпова, В.В. Иванов. – Курган: КГУ, 2019. – 100 с. – ISBN 978-5-4217-0508-6. – Текст : электронный // Лань: электронно-библиотечная система. – URL:<https://e.lanbook.com/book/177876>

3. Теловов, Н.К. Выполнение лабораторных и практических работ в системах Компас - график и Компас - 3D: учебно-методическое пособие / Н.К. Теловов; Российский государственный аграрный университет - МСХА имени К.А. Тимирязева (Москва). – Электрон. текстовые дан. – Москва: РГАУ-МСХА им. К.А. Тимирязева, 2018 – 80 с.: рис., табл. – Коллекция: Учебная и учебно-методическая литература. – Режим доступа [: http://elib.timacad.ru/dl/local/umo316.pdf.](http://elib.timacad.ru/dl/local/umo316.pdf)

### **7.3. Нормативные правовые акты**

По данной дисциплине предусмотрены нормативные правовые акты в виде стандартов ЕСКД: **ГОСТ 2.001-70; ГОСТ 2.305-68; ГОСТ 2.307-2011.**

### **8. Перечень ресурсов информационно-телекоммуникационной сети «Интернет», необходимых для освоения дисциплины**

Для аудиторного и самостоятельного изучения дисциплины необходимо информировать студентов о наличии и возможности использования ресурсов Интернета, таких как информационно-справочные и поисковые ресурсы, находящихся в открытом свободном доступе:

1. [http://www.ascon.ru](http://www.ascon.ru/)

2. [http://www.cad.ru](http://www.cad.ru/)

5. [http://www.dwg.ru](http://www.dwg.ru/)

### **9. Перечень программного обеспечения и информационных справочных систем**

Таблина 9

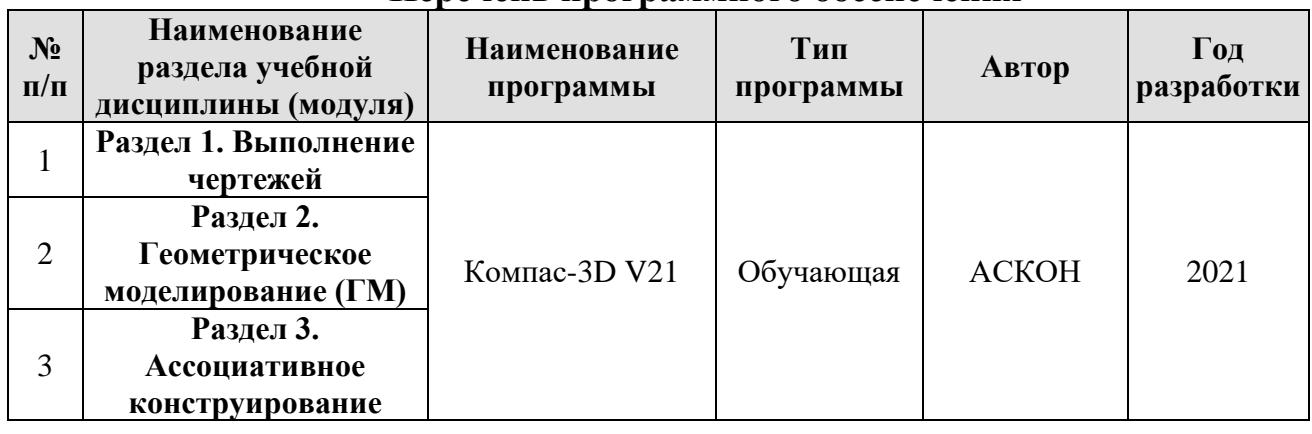

**Перечень программного обеспечения**

### **10. Описание материально-технической базы, необходимой для осуществления образовательного процесса по дисциплине**

### **Требования к аудиториям для проведения занятий**

Для преподавания дисциплины «Системы инженерного анализа малых архитектурных форм» применяются следующие специфические требования к помещениям: размер учебных аудиторий для проведения лекций – не менее 70 посадочных мест; для проведения лабораторных работ – не менее 20 посадочных мест с нормальной освещенностью дневным и искусственным светом, падающим слева и сверху, а также:

1) специализированная лекционная аудитория, оснащенная мультимедийным оборудованием;

2) компьютерный класс, оснащенный мультимедийным оборудованием, программными комплексами Компас, плакатами и 3D моделями изделий для проведения лабораторных работ.

### **Требования к специализированному оборудованию**

Для преподавания дисциплины «Системы инженерного анализа малых архитектурных форм» применяются следующие материально-технические средства:

1. мультимедийное оборудование для чтения лекций;

2. компьютерный класс с программными комплексами Компас для проведения лабораторных работ;

3. плакаты и 3D модели.

Лабораторные работы проводятся на кафедре инженерная и компьютерная графика – корпус №23, компьютерные классы - аудитории №34 или №36а.

Для самостоятельной работы студента так же предусмотрены Читальный зал Центральной научной библиотеки имени Н.И. Железнова РГАУ МСХА имени К.А. Тимирязева и комнаты самоподготовки студентов в общежитиях и аудитории на кафедре (35 и 36).

### **11. Методические рекомендации студентам по освоению дисциплины**

Образовательный процесс по дисциплине организован в форме учебных занятий (контактная аудиторная работа обучающихся с преподавателем и самостоятельная работа обучающихся). Учебные занятия, (в том числе по реализации практической подготовки) представлены следующими видами:

лекции;

лабораторные работы;

индивидуальные консультации и иные учебные занятия, предусматривающие индивидуальную работу преподавателя с обучающимся;

самостоятельная работа обучающихся;

занятия иных видов.

На учебных занятиях обучающиеся выполняют запланированные настоящей программой отдельные виды учебных работ, в том числе элементов работ, связанных с будущей профессиональной деятельностью.

#### **Виды и формы отработки пропущенных занятий**

Пропуски занятий без уважительной причины не допускаются.

Студент, пропустивший занятия обязан в процессе самоподготовки изучить пропущенный материал и в назначенное консультационное время ответить на контрольные вопросы его, а также выполнить графические работы, установленные настоящей рабочей программой.

**12. Методические рекомендации преподавателям по организации** 

#### **обучения по дисциплине**

Одной из основных задач преподавателей, ведущих занятия по дисциплине «Системы инженерного анализа малых архитектурных форм», является выработка у студентов осознания важности, необходимости и полезности знания дисциплины для дальнейшего их обучения в техническом высшем учебном заведении и последующей их инженерной работы.

Принципами организации учебного процесса являются:

- выбор эффективных методов преподавания в зависимости от различных факторов, влияющих на организацию учебного процесса;

- объединение нескольких методов в единый преподавательский модуль в целях повышения качества процесса обучения;

- обеспечение активного участия студентов в учебном процессе;

- проведение лабораторных работ, определяющих приобретение навыков решения прикладных задач.

Изучение курса сопровождается постоянным контролем за самостоятельной работой студентов, разбором, и обсуждением выполненных домашних заданий, с последующей корректировкой принятых ошибочных решений. Контроль за текущей успеваемостью осуществляет ведущий дисuиплину преподаватель, который проверяет задания.

Используемые методы преподавания: индивидуальные задания на лабораторных занятиях.

Лабораторные работы со студентами рекомендуется проводить в подгруппах.

Рекомендуемые образовательные технологии по дисциплине «Компьютерное проектирование»:

на лекциях вместе с традиционной формой предоставления лекционной информации используются мультимедийные презентации;

на лабораторных работах используется программный комплекс Компас-ЗD, предназначенный для выполнения графических работ по изучаемым темам;

графические работы являются частью текущей аттестации, выполняются студентами самостоятельно при консультации преподавателя.

В качестве промежуточного контроля по дисциплине «Компьютерное проектирование» является сдача зачета с оценкой.

**Программу разработал:**

(подпись)

Потемкин Р.А.

(ФИО, у ченая степень, ученое звание)

#### **РЕЦЕНЗИЯ**

#### **на рабочую программу дисциплины**

#### **Б1.В.08.05 – системы инженерного анализа малых архитектурных форм ОПОП ВО по направлению 35.03.10 Ландшафтная архитектура, направленность «Ландшафтное строительство и инженерия» (квалификация выпускника – бакалавр)**

Казанцевым Сергеем Павловичем, зав. кафедрой сопротивления материалов и деталей машин ФГБОУ ВО «Российский государственный аграрный университет – МСХА имени К.А. Тимирязева», доктором технических наук, профессором (далее по тексту рецензент), проведена рецензия рабочей программы дисциплины «системы инженерного анализа малых архитектурных форм» ОПОП ВО по направлению **35.03.10 Ландшафтная архитектура, направленность «Ландшафтное строительство и инженерия»** (бакалавриат) разработанной в ФГБОУ ВО «Российский государственный аграрный университет – МСХА имени К.А. Тимирязева», на кафедре инженерной и компьютерной графики (разработчики – Потемкин Роман Алексеевич, ассистент кафедры инженерной и компьютерной графики).

Рассмотрев представленные на рецензию материалы, рецензент пришел к следующим выводам:

1. Предъявленная рабочая программа дисциплины «системы инженерного анализа малых архитектурных форм» (далее по тексту Программа) *соответствует* требованиям ФГОС ВО по направлению **35.03.10 Ландшафтная архитектура.**

2. Программа *содержит* все основные разделы, *соответствует* требованиям к нормативно-методическим документам.

3. Представленная в Программе *актуальность* учебной дисциплины в рамках реализации ОПОП ВО *не подлежит сомнению* – дисциплина относится к обязательной части учебного цикла дисциплин – Б1.В.

4. Представленные в Программе *цели* дисциплины *соответствуют* требованиям ФГОС ВО направления **35.03.10 Ландшафтная архитектура.**

5. В соответствии с Программой за дисциплиной «системы инженерного анализа малых архитектурных форм» закреплены следующие компетенции (индикаторы достижения компетенций): ПКос-5.3; ПКос-6.2. Дисциплина «системы инженерного анализа малых архитектурных форм» и представленная Программа *способна реализовать* их в объявленных требованиях.

6. *Результаты обучения*, представленные в Программе в категориях знать, уметь, владеть *соответствуют* специфике и содержанию дисциплины и *демонстрируют возможность* получения заявленных результатов.

7. Общая трудоёмкость дисциплины «системы инженерного анализа малых архитектурных форм» составляет 3 зачётные единицы (108 часа).

8. Информация о взаимосвязи изучаемых дисциплин и вопросам исключения дублирования в содержании дисциплин *соответствует* действительности. Дисциплина «системы инженерного анализа малых архитектурных форм» взаимосвязана с другими дисциплинами ОПОП ВО и Учебного плана по направлению 35.03.10 Ландшафтная архитектура возможность дублирования в содержании отсутствует. Поскольку дисциплина не предусматривает наличие специальных требований к входным знаниям, умениям и компетенциям студента, хотя может являться предшествующей для специальных, в том числе профессиональных дисциплин, использующих знания в области компьютерного проектирования в профессиональной деятельности бакалавра по данному направлению подготовки.

9. Представленная Программа предполагает использование современных образовательных технологий, используемые при реализации различных видов учебной работы. Формы образовательных технологий *соответствуют* специфике дисциплины.

10. Программа дисциплины «системы инженерного анализа малых архитектурных форм» предусматривает занятия в интерактивной форме.

11. Виды, содержание и трудоёмкость самостоятельной работы студентов, представленные в Программе, *соответствуют* требованиям к подготовке выпускников, содержащимся во ФГОС ВО направления **35.03.10 Ландшафтная архитектура.**

12. Представленные и описанные в Программе формы *текущей* оценки знаний (опрос, контроль выполнения графических работ), *соответствуют* специфике дисциплины и требованиям к выпускникам.

Форма промежуточного контроля знаний студентов, предусмотренная Программой, осуществляется в форме зачета с оценкой, что *соответствует* статусу дисциплины, как дисциплины обязательной части учебного цикла дисциплин – Б1.В. ФГОС ВО направления **35.03.10 Ландшафтная архитектура**.

13. Формы оценки знаний, представленные в Программе, *соответствуют* специфике дисциплины и требованиям к выпускникам.

14. Учебно-методическое обеспечение дисциплины представлено: основной литературой – 3 источника (базовый учебник), дополнительной литературой – 3 наименования, нормативно-правовые акты – 1, источник со ссылкой на электронные ресурсы, Интернет-ресурсы – 3 источника и *соответствует* требованиям ФГОС ВО направления 35.03.10 Ландшафтная архитектура.

15. Материально-техническое обеспечение дисциплины соответствует специфике дисциплины «системы инженерного анализа малых архитектурных форм» и обеспечивает использование современных образовательных, в том числе интерактивных методов обучения.

16. Методические рекомендации студентам и методические рекомендации преподавателям по организации обучения по дисциплине дают представление о специфике обучения по дисциплине «системы инженерного анализа малых архитектурных форм».

#### **ОБЩИЕ ВЫВОДЫ**

На основании проведенной рецензии можно сделать заключение, что характер, структура и содержание рабочей программы дисциплины «системы инженерного анализа малых архитектурных форм» ОПОП ВО по направлению **35.03.10 Ландшафтная архитектура**, **«Ландшафтное строительство и инженерия»** (квалификация выпускника – бакалавр), разработанная Потемкиным Р.А., соответствует требованиям ФГОС ВО, современным требованиям экономики, рынка труда и позволит при её реализации успешно обеспечить формирование заявленных компетенций (индикаторы достижения компетенций).

Рецензент: Казанцев С.П., зав. кафедрой «Сопротивление материалов и детали машин» ФГБОУ ВО «Российский государственный аграрный университет – МСХА имени К.А. Тимирязева», доктор технических наук, профессор

(подпись)

« »  $20$  г.

11. Виды, содержание и трудоёмкость самостоятельной работы студентов. представленные в Программе, соответствуют требованиям к подготовке выпускников, содержащимся во ФГОС ВО направления 35.03.10 Ландшафтная архитектура.

12. Представленные и описанные в Программе формы текущей оценки знаний (опрос, контроль выполнения графических работ), соответствуют специфике дисциплины и требованиям к выпускникам.

Форма промежуточного контроля знаний студентов, предусмотренная Программой, осуществляется в форме зачета с оценкой, что соответствует статусу дисциплины, как дисциплины обязательной части учебного цикла дисциплин - Б1.В. ФГОС ВО направления 35.03.10 Ландшафтная архитектура.

13. Формы оценки знаний, представленные в Программе, соответствуют специфике дисциплины и требованиям к выпускникам.

Учебно-методическое обеспечение дисциплины представлено: основной 14. литературой - 3 источника (базовый учебник), дополнительной литературой - 3 наименования, нормативно-правовые акты - 1, источник со ссылкой на электронные ресурсы, Интернет-ресурсы - 3 источника и соответствует требованиям ФГОС ВО направления 35.03.10 Ландшафтная архитектура.

15. Материально-техническое обеспечение дисциплины соответствует специфике дисциплины «системы инженерного анализа малых архитектурных форм» и обеспечивает использование современных образовательных, в том числе интерактивных методов обучения.

16. Методические рекомендации студентам и методические рекомендации преподавателям по организации обучения по дисциплине дают представление о специфике обучения по дисциплине «системы инженерного анализа малых архитектурных форм».

#### ОБЩИЕ ВЫВОДЫ

На основании проведенной рецензии можно сделать заключение, что характер, структура и содержание рабочей программы дисциплины «системы инженерного анализа малых архитектурных форм» ОПОП ВО по направлению 35.03.10 Ландшафтная архитектура, «Ландшафтное строительство и инженерия» (квалификация выпускника бакалавр), разработанная Потемкиным Р.А., соответствует требованиям ФГОС ВО, современным требованиям экономики, рынка труда и позволит при её реализации успешно обеспечить формирование заявленных компетенций (индикаторы достижения компетенций).

Рецензент: Казанцев С.П., зав. кафедрой «Сопротивление материалов и детали машин» ФГБОУ ВО «Российский государственный аграрный университет – МСХА имени К.А. Тимирязева», доктор технических наук, профессор

 $20 \t{r}$ . (подпись)